## **ENERGY** Science

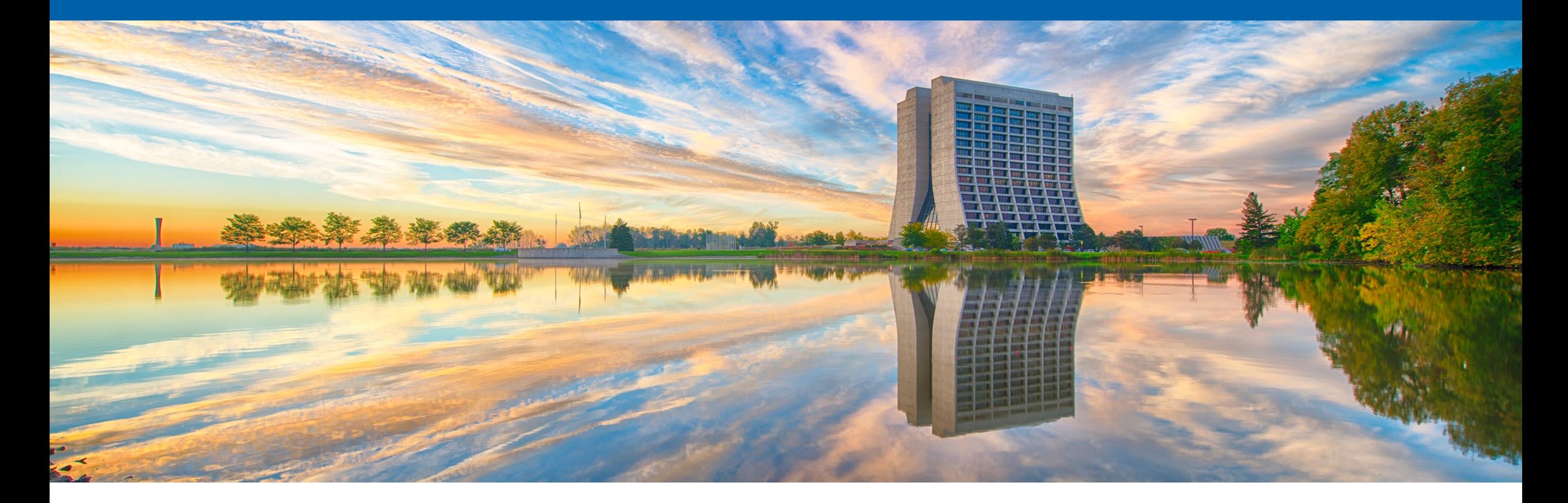

## **Fine-Grained HEP Analysis Task Graph Optimization with Coffea and Dask**

**Lindsey Gray**, Nick Smith (FNAL), Doug Davis, Martin Durant (Anaconda), Angus Hollands, Jim Pivarski (Princeton), Yi-Mu Chen (UMD), CHEP 2023 - Norfolk, Virginia 9 May 2023

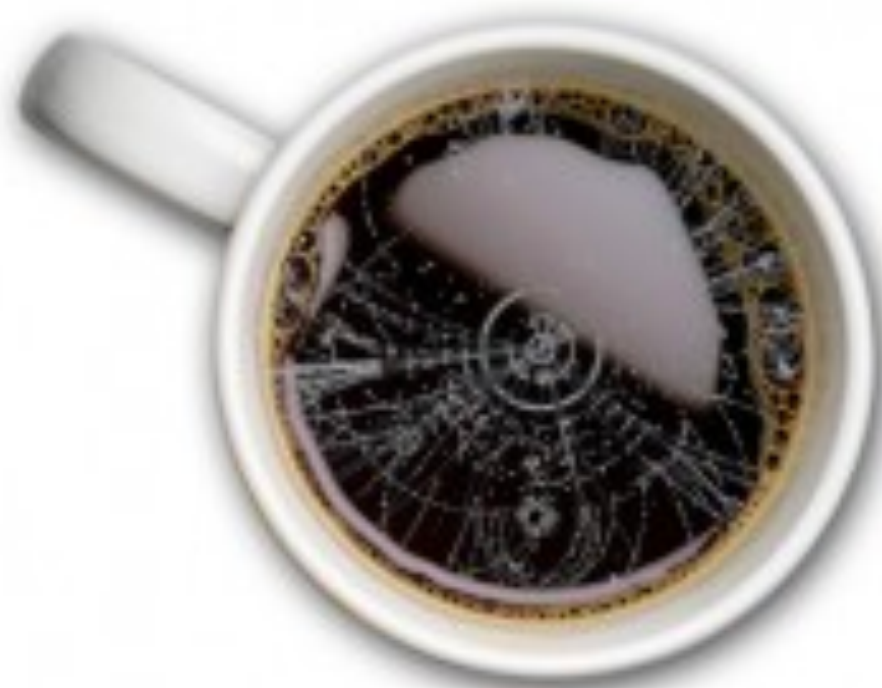

## **Impedance Mismatches**

- ROOT File <-> Machine Learning (uproot is everywhere nowadays)
- Big data <-> PyROOT (python for-loops are slow)
- HEP Physicist <-> Industry (we are a subset of wider data science)

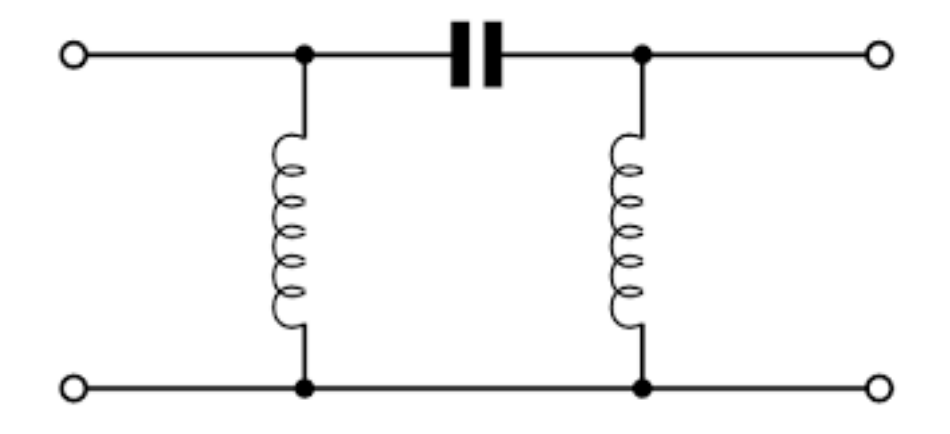

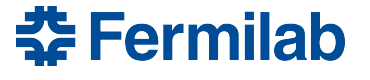

## **Scientific Python**

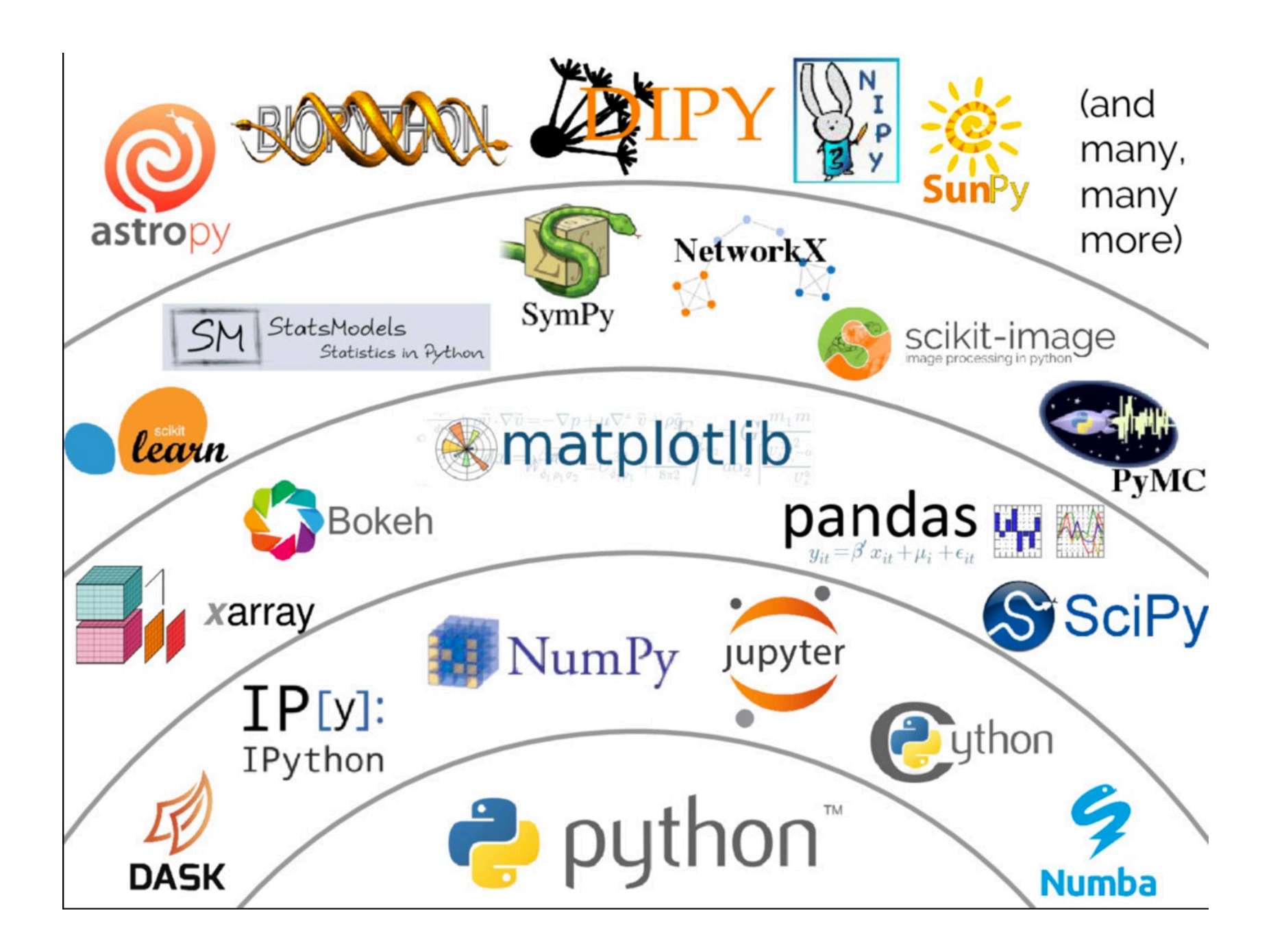

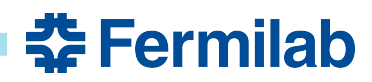

## **Coffea is**

- A package in the scientific python ecosystem
	- \$ pip install coffea
- A user interface for columnar analysis
	- With missing pieces of the stack filled in
- A minimum viable product
	- We are data analyzers too #dogfooding
- A really strong glue
- Going strong for five years
- Many published analyses now

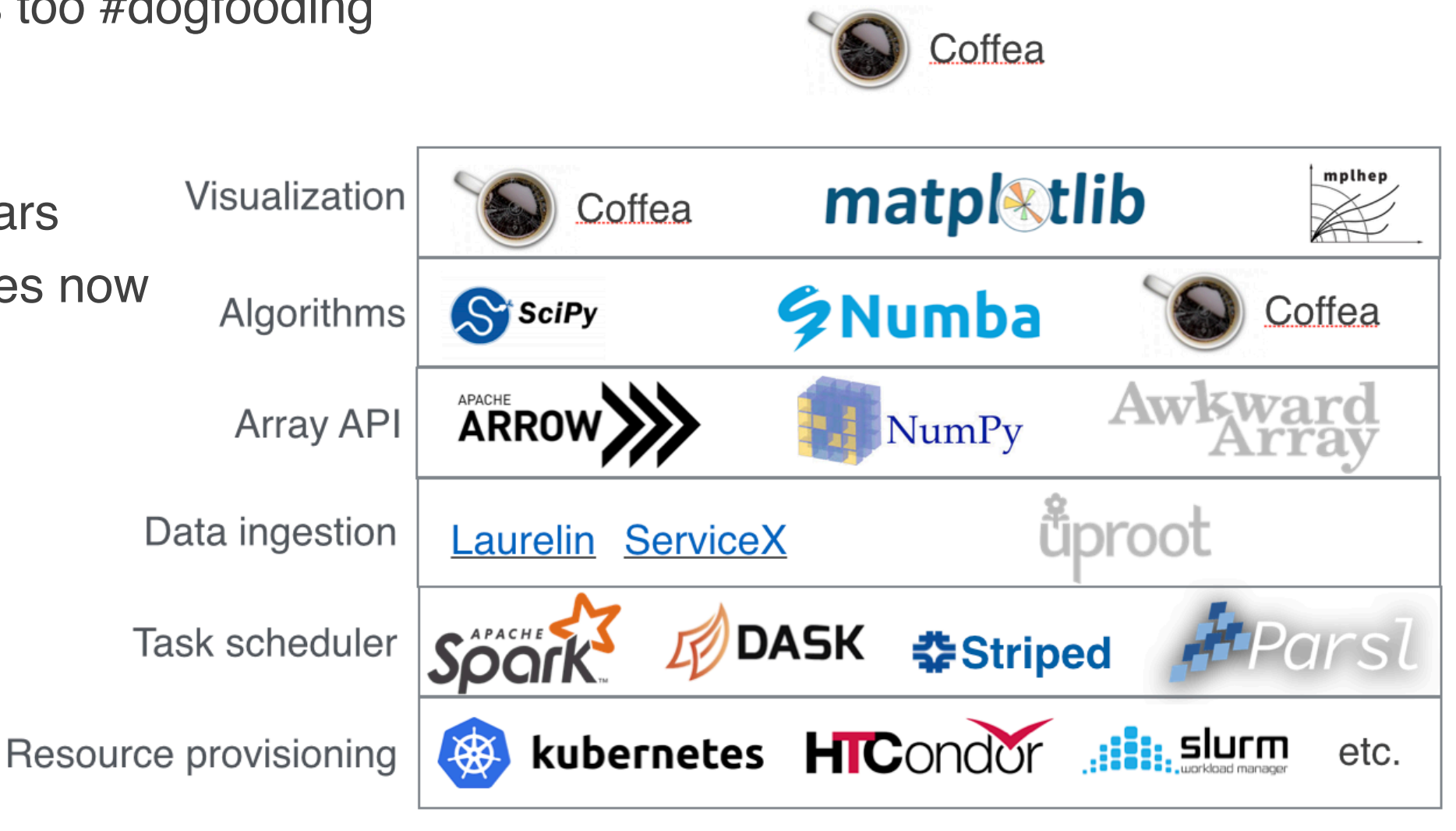

춮 Fermilab

## **What is columnar analysis?**

- Event loop analysis:
	- Load relevant values for a specific event into local variables
	- Evaluate several expressions
	- Store derived values
	- Repeat (explicit outer loop)

- Columnar analysis:
	- Load relevant values for many events into contiguous arrays
	- Evaluate several **array programming** expressions
		- Implicit *inner* loops
		- Plan analysis by composing data manipulations
	- Store derived values

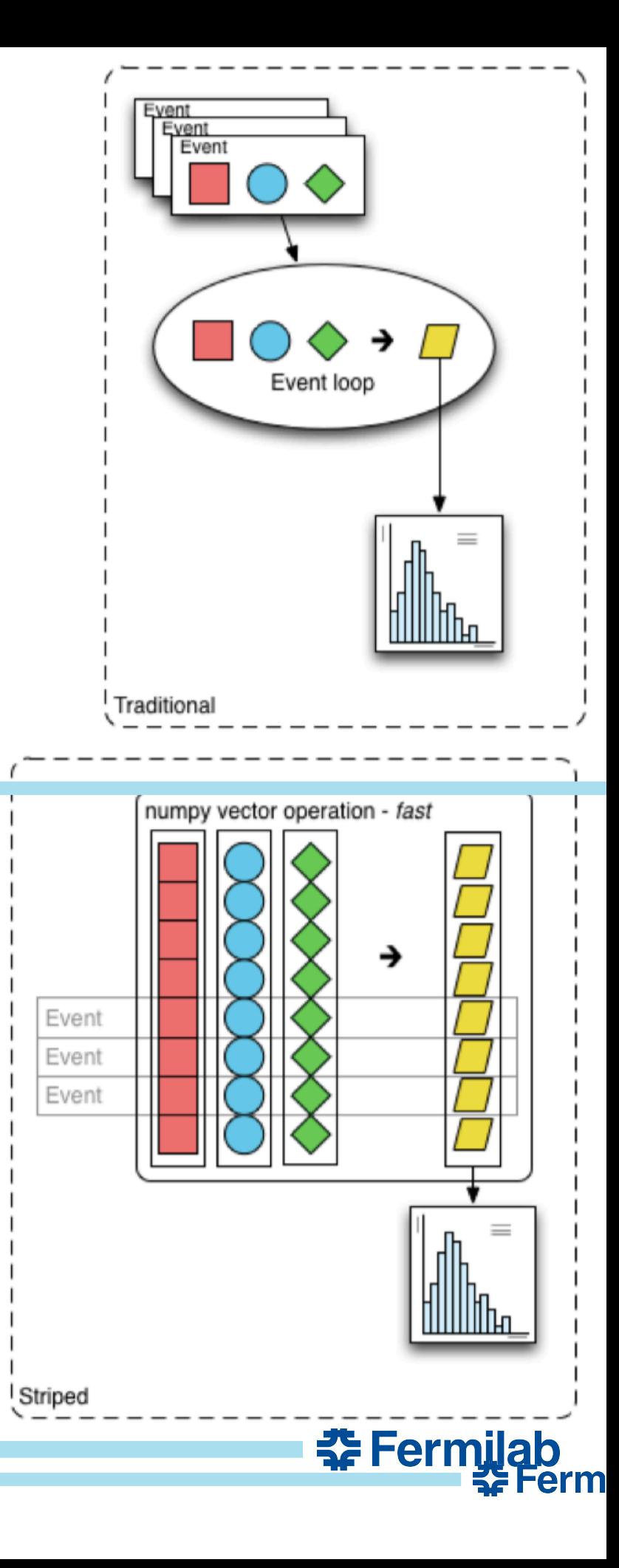

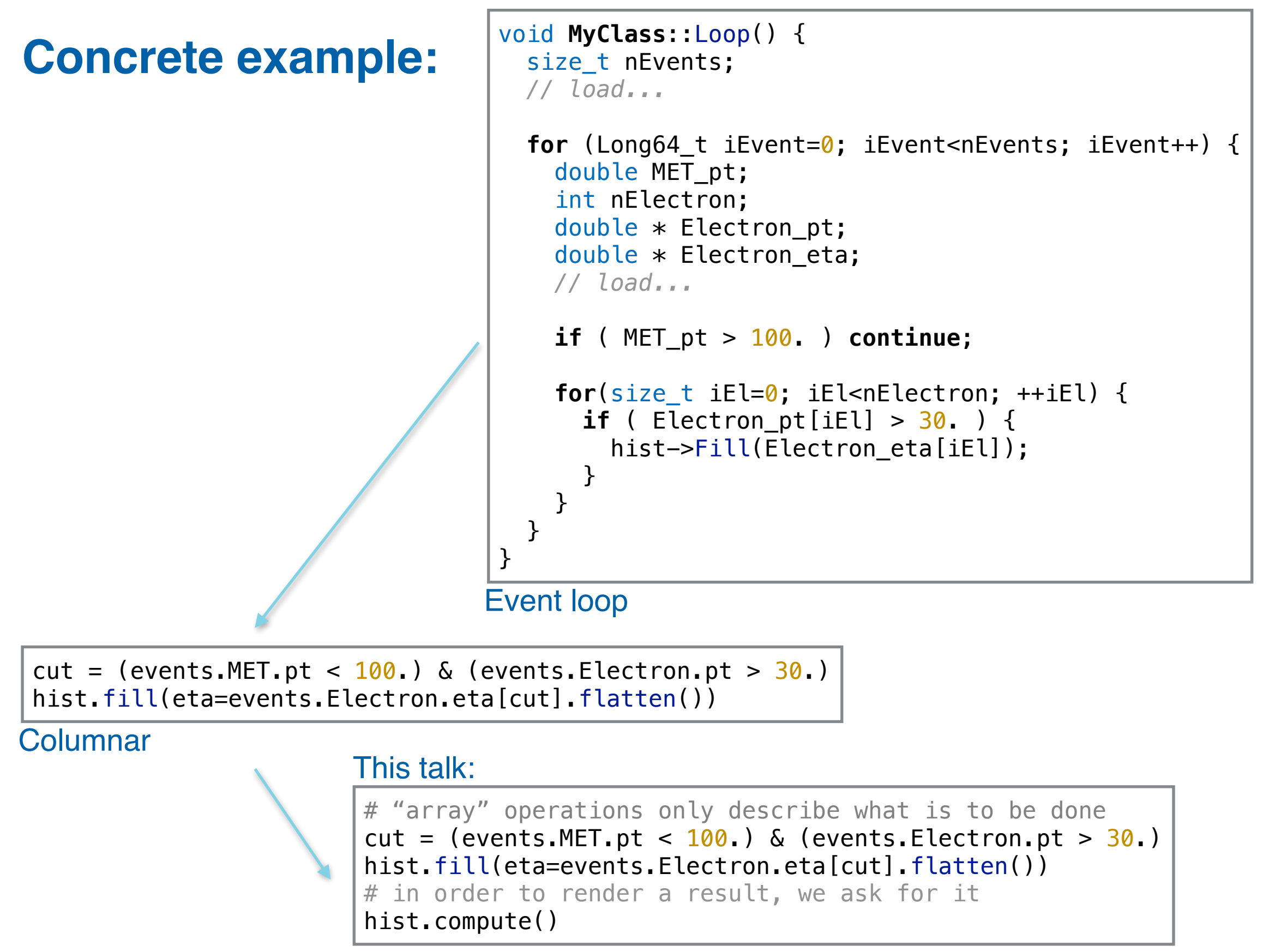

#### Delayed Columnar

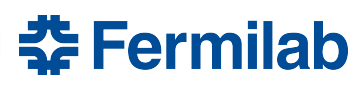

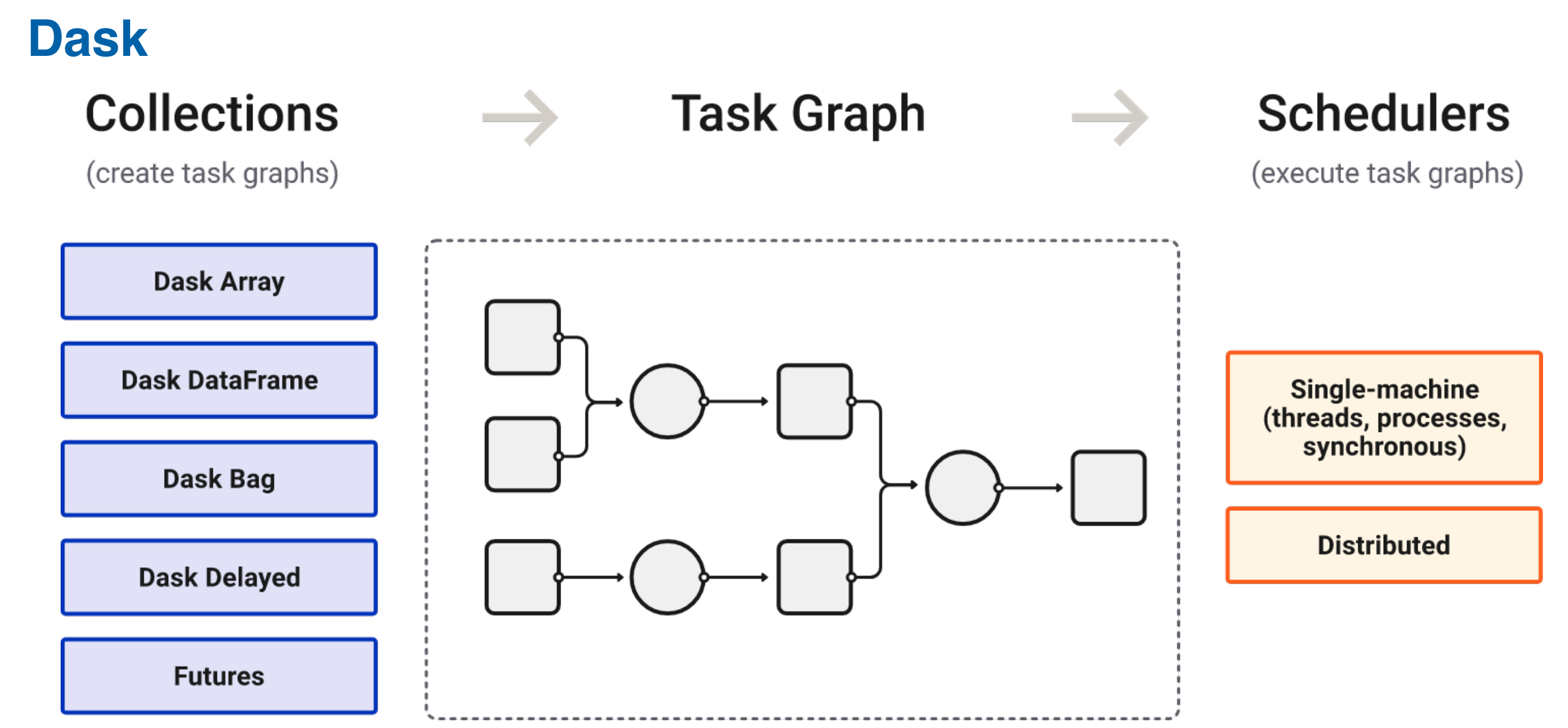

- Dask provides an interface for specifying/locating input data and then describing manipulations on that data are organized into a task graph
	- This task graph can then be executed on local compute or on a cluster
- Dask Array and Dask Dataframe deal well with rectangular data
	- Provide a scalable interface to describe manipulations of data that may not fit into system memory by mapping transformations onto partitions of the data that fit in memory<br>Fermilab

## **awkward array 2.0, dask\_awkward, dask\_histogram, and coffea**

Coffea 0.7 Coffea 2023 (yes, we switched to CalVer)

<u> 춘</u> Fermilab

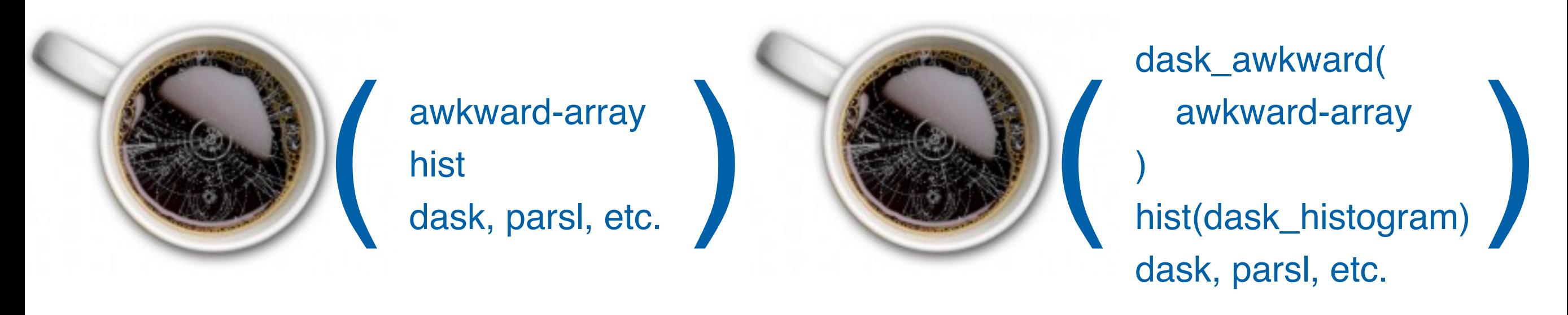

- Awkward array 2.0 features an improved and streamlined backend
	- Only C and python, no C++ metadata handling
	- Removal of ak.virtual delayed computations (to be replaced by dask\_awkward)
- dask\_awkward and dask\_histogram bring delayed, distributed computation to awkward array 2.0 based analyses and libraries
	- Providing access to dask at all layers of analysis yields improved parallelism and better factorization away from compute infrastructure
- Coffea (particularly nanoevents) was almost entirely based on ak.virtual

# **Practicalities: Writing Code (1)**

- Minimal boiler plate to enter delayed, out-of-core computing environment
- [Nanoevents](https://www.youtube.com/watch?v=McKSS_WjLwU) interface is the same as with awkward1
	- Arrays from flat input file are organized into physics object concepts
	- Only major difference is now when you want something computed you .compute() it
		- cf. dask.persist() no time in this talk, it is a whole can of worms, see extras / chat over coffee!
- Largely user needs to change "ak.action" to "dak.action"

```
import dask
import dask_awkward as dak
import hist
import hist dask as hda
import numpy as np
                             dask_histogram + hist
from coffea import processor
from coffea.nanoevents import NanoEventsFactory
import matplotlib pyplot as plt
from distributed import Client
client=Client()
                     local dask-distributed cluster (can omit, or extend to condor)# The opendata files are non-standard NanoAOD, so some optional data columns are missing
processor.NanoAODSchema.warn_missing_crossrefs = False
events = NanoEventsFactory.from root(
    "file:/Users/lgray/coffea-dev/coffea/Run2012B_SingleMu.root",
    treepath="Events",
    chunks per file=500,
    permit_dask=True,
   metadata={"dataset": "SingleMu"}
).events()32 Fermilab
```
# **Practicalities: Writing Code (2)**

- Example: Query 8
	- from [ADL Benchmarks](https://github.com/CoffeaTeam/coffea-benchmarks/blob/coffea2023/coffea-adl-benchmarks.ipynb)
- Compare to coffea 0.7
	- No need for processor
		- provide facade for backwards compatibility
	- Minimal boilerplate at analysis code
	- Similar interface as coffea 0.7 but with different baseline packages
	- Use dask to dispatch compute
- Similarity of interface hides massive implementation difference
	- H/T to dask\_awkward authors for helping to make that happen!
	- Similarity of interface can help encourage adoption in analyses

```
events ["Electron", "pdgId"] = -11 * events. Electron. charge
events ["Muon", "pdgId"] = -13 * events Muon charge
events['leptons"] = dak.concatenate([events.Electron, events.Muon],
    axis=1.events = events [dak.num(events. leptons) \ge 3]pair = dak.argcombinations(events.leptons, 2, fields=["l1", "l2"])
pair = pair[(events.lengthing [pair, l1], pdgId == -events.lengthing [pair, l2], pdgId)]x = events. leptons [pair. 11] + events. leptons [pair. 12]
pair = pair[dak.singletons(
        dak.argmin(
            abs (
                 (events. leptons [pair. l1] + events. leptons [pair. l2]). mass
                -91.2),axis=1,\lambdaevents = events [dak.num(pair) > \theta]
pair = pair[dk.num(pair) > 0][:, 0]l3 = dak. local index(events. leptons)l3 = l3[(l3 != pair.l1) & (l3 != pair.l2)]l3 = l3[dak.argmax(events.leptons[l3].pt, axis=1, keepdims=True)]
l3 = events.length[13][:, 0]mt = np.sqrt(2 * l3.pt * events.MET.pt * (1 - np.cos(events.MET.delta_phi(l3))))q8 hist = (hda.Hist.new.Reg(
        100, 0, 200, name="mt", label="$\ell$-MET transverse mass [GeV]"
    \lambda.Double()
    . fill(mt)
```

```
q8_hist.compute().plot1d()
```
#### **Optimization Example: Q8** query query beginning end dask.optimize(q8\_hist)histreduce-agg hist-on-block query query  $\circ$  $\circ$ beginning end

- Raw HEP analysis task graphs get large quickly
	- Reasonably complete analysis, full systematics, is  $\sim$ 7000 layers as written by the user
	- Q8 (top) here is 78 layers
	- Each task-graph node could be executed on a different cluster resource (data transfer!)
- Dask provides standard optimizers to minimize node multiplicity
	- This minimizes data transfer overhead and task-spawning overhead
	- These optimizations are applied by default, yielding 2 layers for Q8
	- Reasonably complete analysis is 234 layers post-optimization (ops fuse to hist filling)

## **Practicalities: Writing Code (3)**

- Systematics are one of the most critical aspects of HEP analysis development
	- Without systematics we cannot do our science
	- Performing critical tasks in code should be clear and intuitive
- In coffea 2023, distributed, parallel systematics loops are written as loops over systematic variations
	- Successive dask\_histogram fill calls can be distributed across nodes and resulting sub-histograms aggregated

```
dahist = hda. Hist(hist.axis.StrCategory([], growth=True, name="systematic"),
   hist.axis.Regular(40, 0, 400, name="pt"),
    storage=hist.storage.Weight(),
                                        dask-wrapped correctionlibdeepjet sf = evaluate["deepJet comb"]central weight = deepjet sf("central", "M", 5, abs(corrected jets.eta), corrected jets.pt)
dahist.fill("central", dak.flatten(corrected_jets.pt), weight=dak.flatten(central_weight))
for unc in jet factory.uncertainties():
    up\_weight = deepjet_sf("central", "M", 5, abs(corrected_jets[unc].up-eta), corrected_jets[unc].up pt)
```
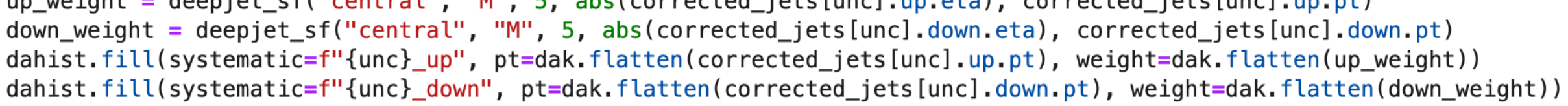

#### 춮 Fermilab

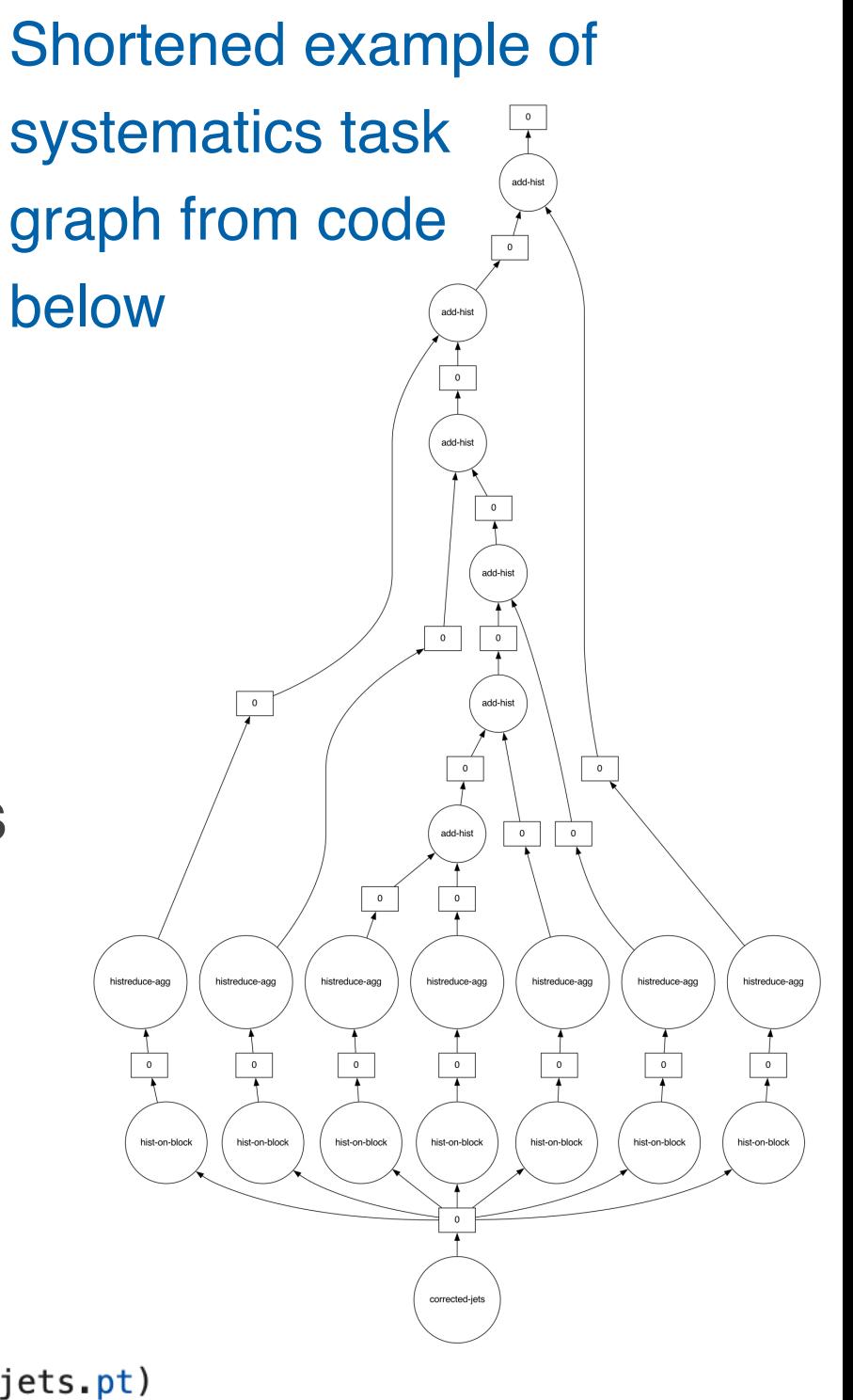

## **Benchmark Results comparing to coffea 0.7 / ak1**

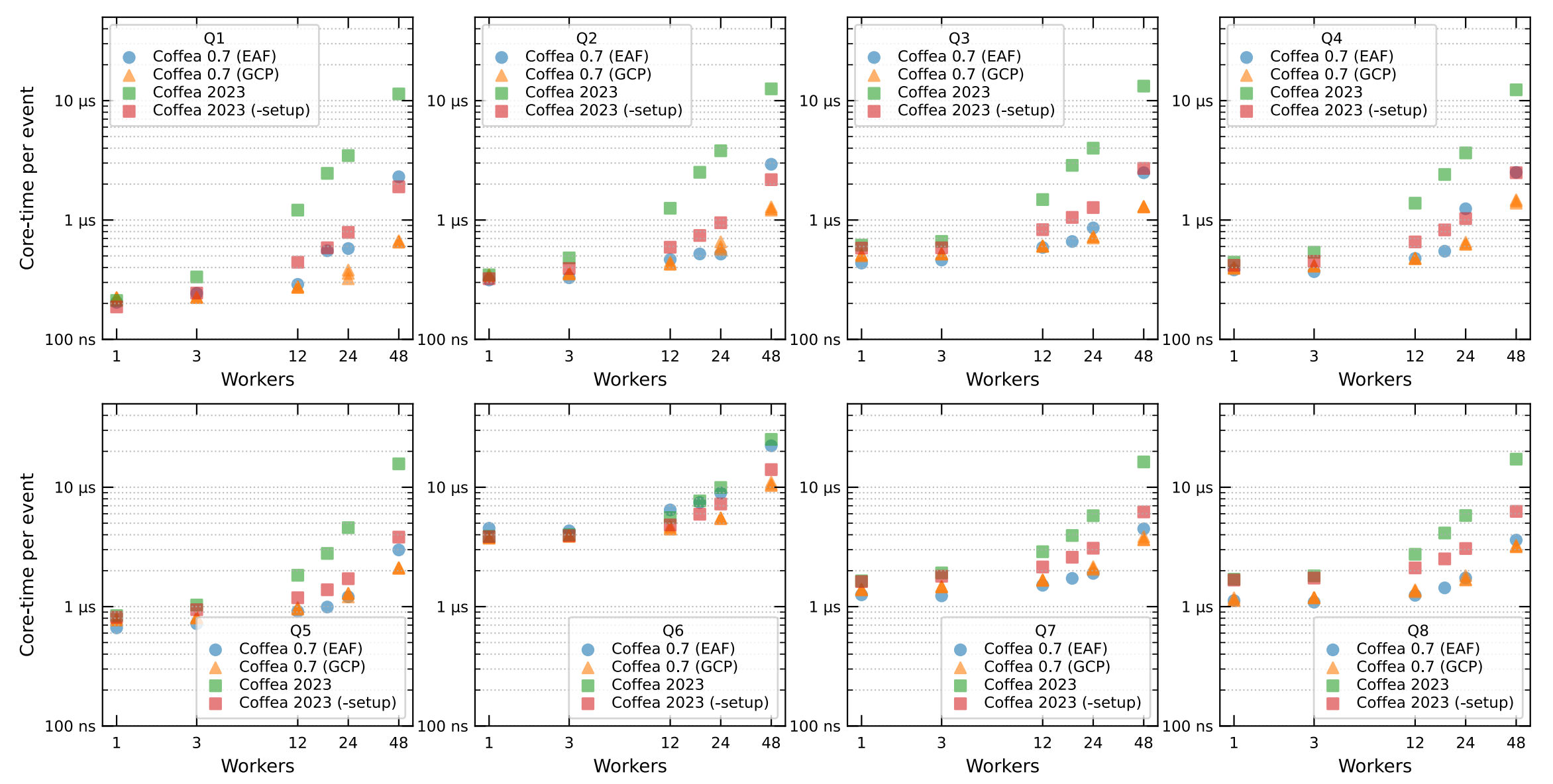

- New benchmarks using whole-node at FNAL Elastic Analysis Facility (EAF)
	- Confirm no performance degradation compared to coffea 0.7 (further improvement coming)

<u> 좋 Fermilab</u>

- "Setup time" dominated by spinning up full dask worker nodes (subtract off benchmark)
- Graph and column optimization still included in "Coffea 2023 (-setup)"
	- Column optimization runs mock task graph in local single thread

## **Further Thoughts to Consider**

- dask\_awkward fundamentally changes how we can describe analysis
- dask\_awkward-based analyses, via dask task graphs, are rendered into a general, complete, declarative analysis description language (ADL)
	- It looks curiously reminiscent of lisp, but no one would want to write by hand
	- Luckily, using dask writes it for us so we can reap the advantages
- This means we have a preservable, extensible, and generalized description of HEP analysis code that we can overlay on arbitrary compute resources - "achievement unlocked"
- dask\_awkward can robustly predict data requirements **without** full execution
	- Using only file metadata, without altering user code (aside from initial adoption)
	- This alone radically changes our ability to optimize compute systems
	- Named data networks, interfaces with network transfer schedulers, can be hidden from users of analysis facilities - enormous potential for system-level optimization
- dask\_awkward can make skims in the process of the complete data analysis
	- See extras, skimming + dask.persist() stand to wildly alter analysis data lifecycles and multi-user interaction
- Multiple task scheduling projects are moving to dask task graphs (portability!)

**た Fermilab** 

## **Conclusions and Next Steps**

- coffea is in its release candidate phase for coffea 2023
	- full migration to using awkward 2.0 and dask for delayed, out-of-core computation
		- realized by using dask\_awkward and dask\_histogram
		- no major performance degradation seen so far, with improvements in the pipeline in awkward
	- we also plan to include more user analysis tools (see extras)
		- wrappers for machine learning inference as dask tasks (including Nvidia triton)
		- automatic cutflow and N-1 plot generation as an extension to PackedSelection
	- aim for a complete, robust release this summer or early fall
		- pip install --pre coffea --upgrade if you want to try it out now! (works on arm too)
- This update represents the culmination of ~4 years of R&D, in addition to maintaining successful deployment, and supporting analyses
	- The changes as a result of this research set scientific-python based analysis on a course for achieving extreme performance at scale in the busy distributed system of HEP production and analysis computing
- Congratulations to everyone involved in here let's make some plots :-)

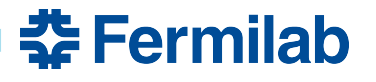

### **Extras**

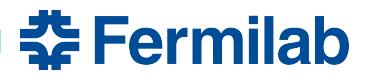

# **dask.persist (checkpointing)**

```
riffing on ADL Q8: events ["Electron", "pdgId"] = -11 * events. Electron. charge
                        events ["Muon", "pdgId"] = -13 * events. Muon. charge
                        events['leptons"] = dak.concatenate([events.Electron, events.Muon],
                            axis=1,
                        events = events [dak.num(events.leptons) \geq 3]
                        \alpha pair = dak.argcombinations (events. leptons, 2, fields=['l1", 'l2"])
                        \vert pair = pair[(events. leptons[pair. l1]. pdgId == -events. leptons[pair. l2]. pdgId)]
                        pair = pair.persist()returns immediately, processing runs in background
                        pair = pair[dak.singletons(
                                dak.argmin(
 Further calls and 
                                    abs (
                                        (events. leptons [pair. l1] + events. leptons [pair. l2]). mass
 manipulations 
                                        -91.2),reference to-be 
                                    axis=1,persisted data
```
- Spawn background processing whose output can be referenced as a new array in the distributed cluster memory
- With local memory cache (given enough memory) can explore / iterate on data extremely quickly

32 Fermilab

- Resilient through node recycling (in a single dask cluster)
	- Perpetual dask clusters are not an anti-pattern

## **dak.to\_parquet (skimming)**

```
events ["Electron", "pdgId"] = -11 * events. Electron. charge
                      events ["Muon", "pdgId"] = -13 * events. Muon. charge
                      events['leptons"] = dakconcatenate([events.Electron, events.Muon],
                          axis=1,
                      events = events [dak.num(events. leptons) \ge 3]pair = dak. argcombinations(events. leptons, 2, fields=["l1", "l2"])pair = pair[(events.lengthing [pair, l1], pdgId == -events.lengthing [pair, l2], pdgId)]skim = dak.to_parquet(pair, f"/some/path/to/skim/area/\{events.metadata['dataset']}")
                      pair = pair[dask handle for delayed running of skim
                          dak.singletons(
                              dak.argmin(
Further calls run 
                                  abs (
                                      (events.leptons[pair.l1] + events.leptons[pair.l2]).mass
stepwise as 
                                      -91.2),normal. Skim 
                                  axis=1,runs in parallel.
```
- Then you hists,  $\overline{\phantom{a}}$  = dask.compute(histograms, skim)
- In specified directory you get a parquet dataset which you can start further analysis from or share with collaborators
	- ROOT output will happen in time, parquet for skims is functionally equivalent
- Combined with dask.persist allows interestingly fine-grained control of data lifecycle in analysis that we don't know best practices for :-)

<u> 중 Fermilab</u>

### **more user analysis tools: cutflows and N-1 histograms**

#### cutflows:

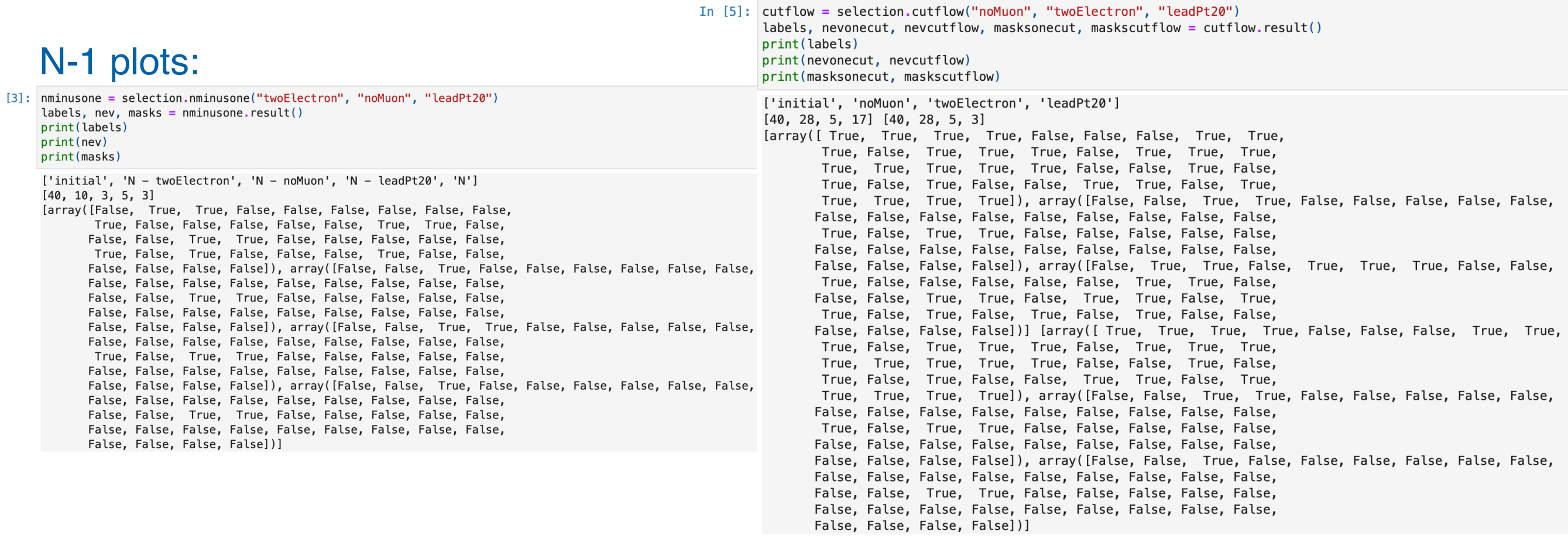

- Work by lason Krommydas (Rice) to automate essential early-analysis data exploration
	- N-1 plots and cutflow tables rendered as dask task graphs or eager arrays from bookkeeping class "PackedSelection"
	- Expressive, easy-to-use extension to existing, adopted tools within coffea
- Solves an often requested, and otherwise home-grown, feature for coffea

춮 Fermilab

In

## **more user analysis tools: common machine learning interface**

assert ak.all(ak\_res[k] == dak\_res[k].compute())

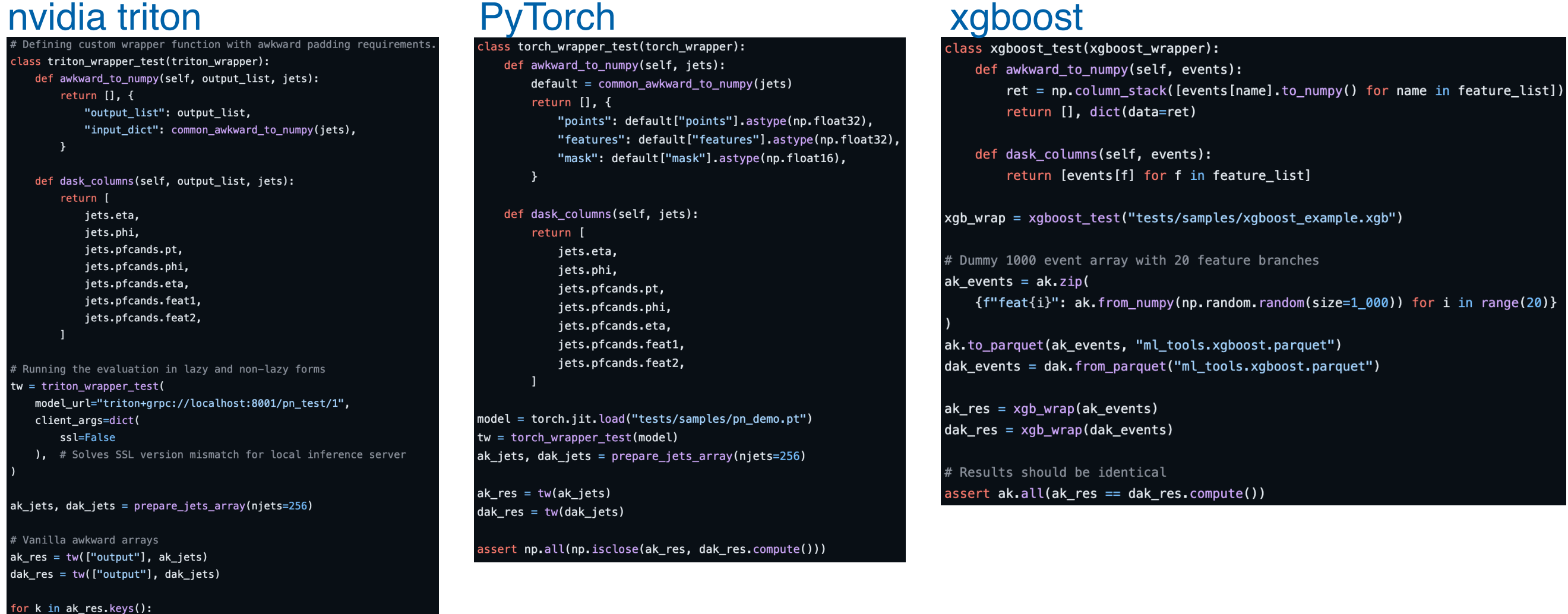

- Work by [Yi-Mu Chen](https://github.com/yimuchen) (UMD) to connect ML inference to dask-based workflows
	- Automatic upload of ML model (if necessary) to dask cluster, fetch to nodes evaluating
	- One entry point, with some configuration for triton, xgboost, PyTorch, et al.
- Aim to provide easy migration of coffea+ML workflows to coffea 2023

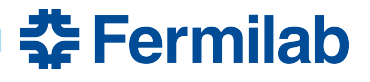